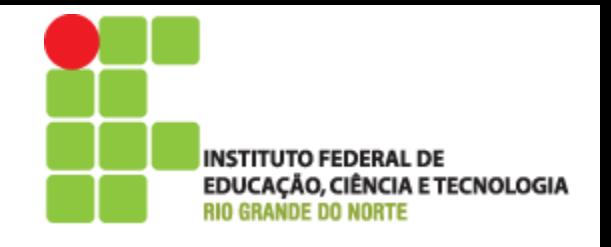

# Programação Web

## Aula 05 – Estruturas de controle em PHP

Prof. Pedro Baesse pedro.baesse@ifrn.edu.br

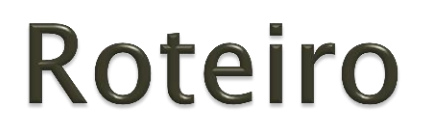

- Comandos Condicionais
- Comandos de Repetição
- Comando de Fluxo de Execução

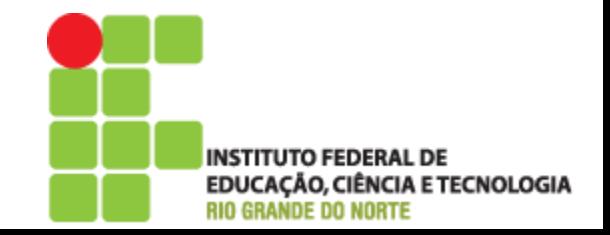

#### Estruturas de controle em PHP

- Comandos usados para estruturar seus programas
- Comandos comuns a maioria das linguagens de programação
- Uso fundamental para realizar decisões lógicas, testar se determinada expressão é verdadeira, repetir um bloco de comandos por um certo número de vezes ou até que uma condição seja atingida

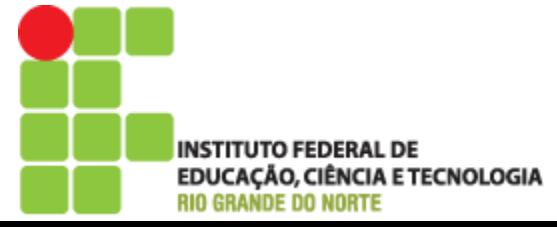

## **Comandos Condicionais**

- Podemos avaliar uma expressão e, dependendo do resultado obtido, executar um trecho de código diferente
- Usado na tomada de decisão dentro de um programa
- Exemplo imprimir o valor aprovado caso a nota do aluno seja maior que 6, senão imprimir reprovado

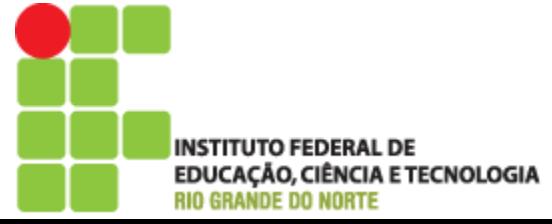

#### **Comandos Condicionais**

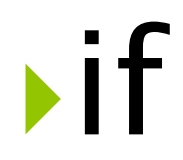

# **Switch**

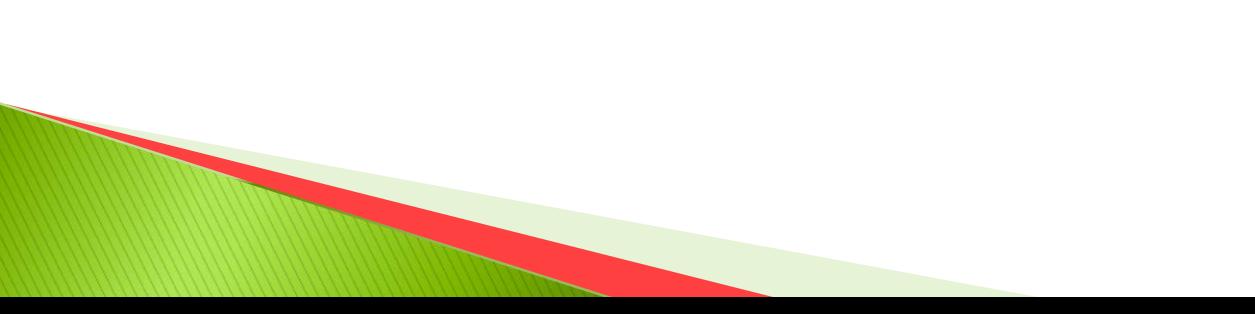

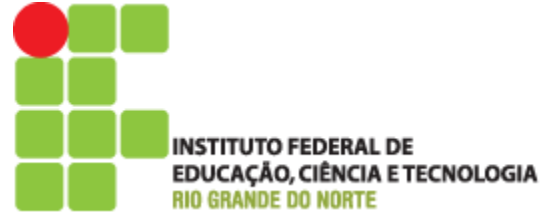

#### if

- Avalia uma expressão e dependendo do resultado é executado um conjunto diferente de instruções
- if ( exp1 ) { bloco1 }
- elseif ( exp2 ) { bloco2 }
- else
	- { bloco3 }
- ▶ Se a exp1 for verdadeira, execute o bloco1
- ▶ Senão se exp2 for verdadeira, execute o bloco2
- Senão execute o bloco3

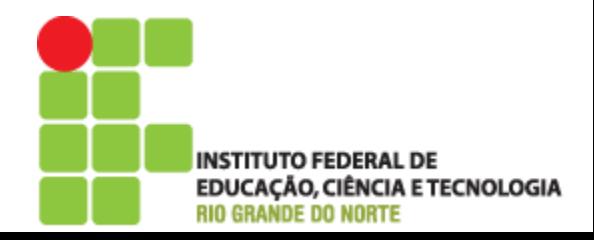

#### if

- Lembrar que somente um dos blocos será executado. Depois disso a execução continuará depois do comando if
- If em português significa "se" e o else significa "senão".
- ▶ Pode aparecer diversos elseif
- ▶ Caso o bloco só tenha uma linha chaves ({}) são dispensáveis
- Não é obrigatório o uso do elseif ou else. O if isoladamente também pode ser usado

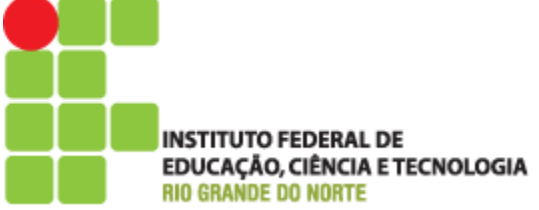

### if – Exercício

```
$prod1 = 7;
$prox2 = 5:
$nota = ($prova1 + $prova2) / 2;if(\text{Snota} < 3)$desempenho ="PÉSSIMO";
elseif(5nota<5)$desempenho ="RUIM";
elseif($nota<7)
       $desempenho ="MÉDIO";
elseif($nota<8)
       $desempenho ="BOM";
else
       $desempenho ="EXCELENTE";
```
echo "O seu desempenho foi \$desempenho";

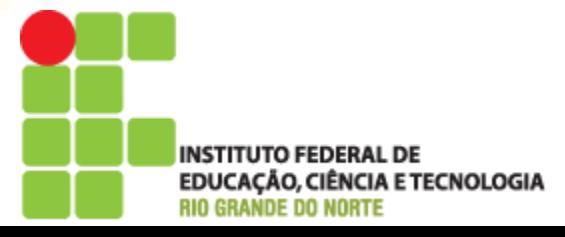

if

- Outra sintaxe alternativa do if é o uso do endif, para determinar o fim de um comando
- if  $(exp1)$ : bloco1
- elseif ( exp2 ): bloco2

 Não é necessário o uso das chaves pois o PHP interpreta desde os dois pontos (:) até o próximo elseif, else ou endif

else: bloco3 endif;

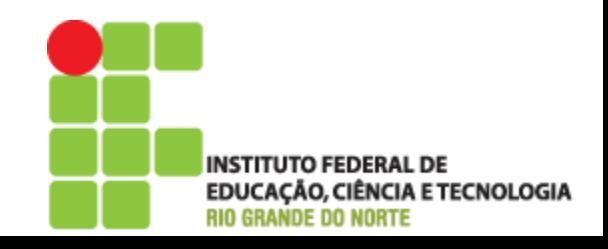

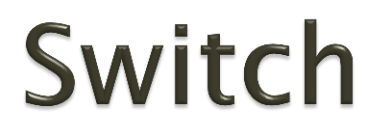

- ▶ Parecido com o if, pois ambos avaliam o valor de uma expressão para escolher o que vai ser executado
- Quando se tem a mesma variável com valores diferentes valores para ser avaliado, já que usa basicamente a igualdade e o if qualquer condição

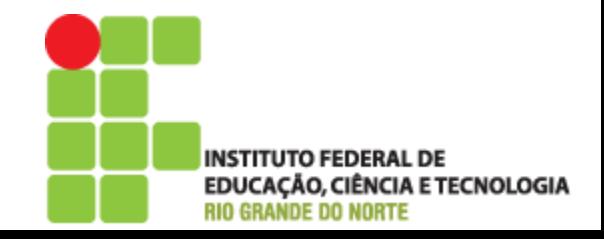

#### Switch

#### Sintaxe mais clara e organizada que o if

switch ( *operador* )

{

}

case valor1:

<comandos> break;

case valor2: <comandos> break;

case valorN:

<comandos> break;

default:

<comandos> break;

 Depois de cada bloco de comandos, deve ser usado o comando break para o switch seja encerrado. Caso não seja usado o PHP continuará executando o switch

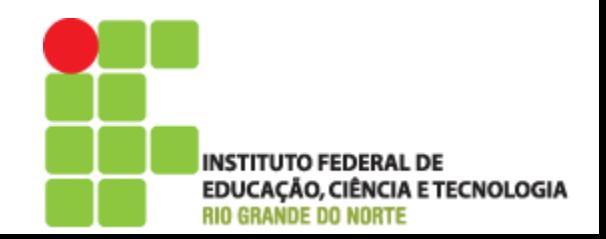

# if ys switch

Uso do if

 $$numero = 2;$ 

}

}

}

if( $$numero == 0$ ){

echo "O númeor é 0<br>";

elseif( $$numero == 1)$ {

echo "O númeor é  $1$  < br > ";

elseif( $$numero == 2$ ){

echo "O númeor é 2<br>";

#### Uso do switch

```
$numero = 2;
```
}

switch(\$numero){

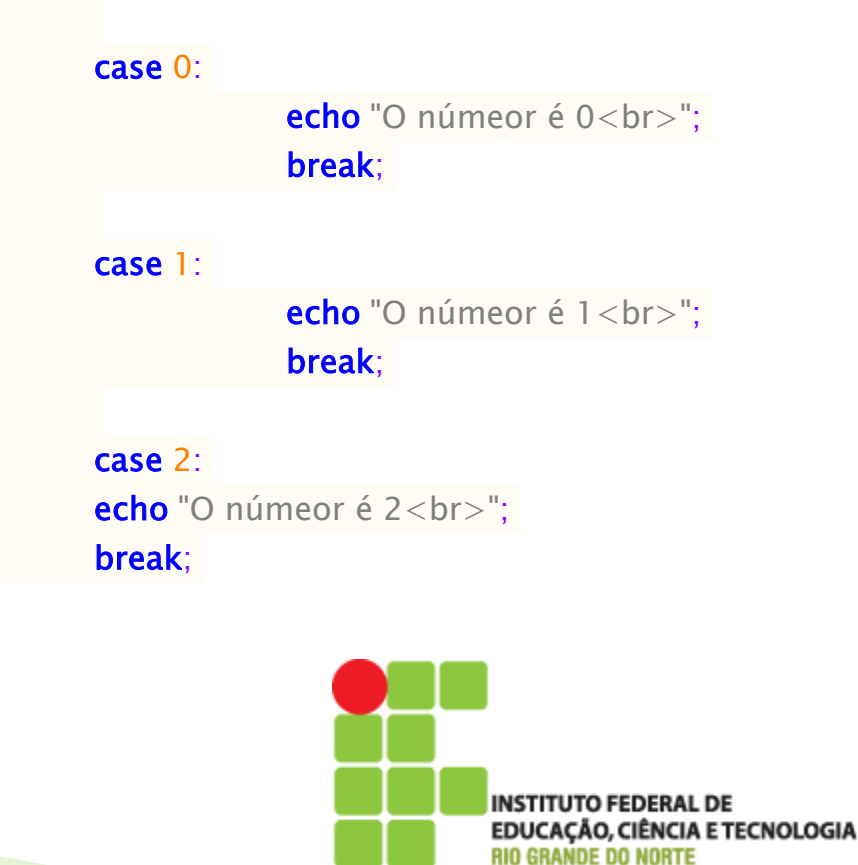

#### Switch

#### $$opcao = "$ ; switch(\$opcao){

}

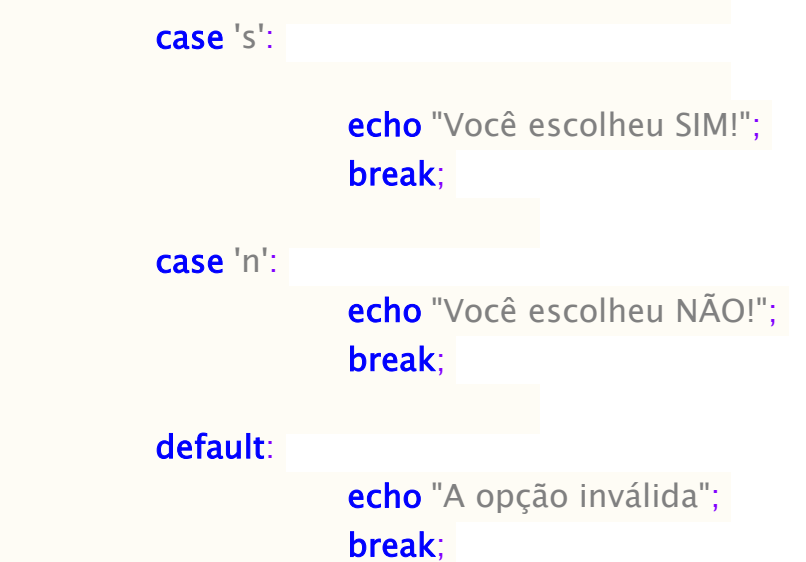

- A opção default funciona como o else do comando if. Caso todas as outras alternativas sejam falsas, ele será executado
- Também é possível usar condições alfanuméricas

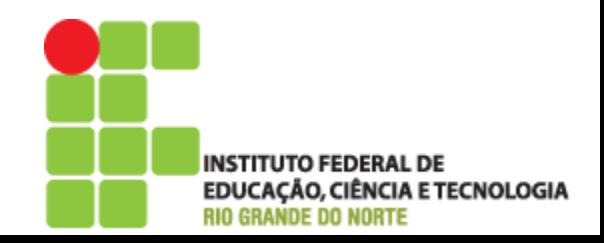

## Comandos de repetição

 Utilizados para que um bloco de instruções seja executado por um número determinado de vezes, ou até que uma condição seja atingida

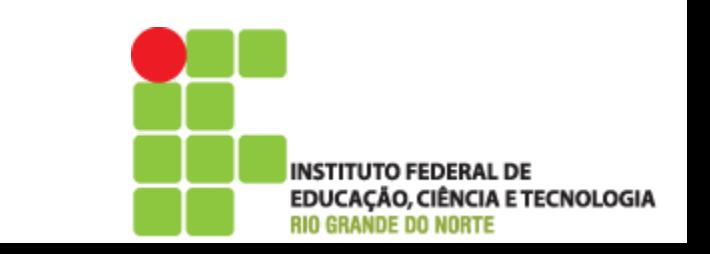

# Comandos de repetição **Mulle**

# do...while

 $\sqrt{2}$ 

# $\sqrt{5}$  for each

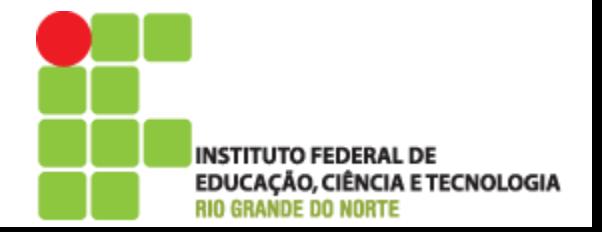

#### while

- ▶ Traduzido para o português significa enquanto
- Composto por uma expressão e um bloco de comando
- O comando avalia a expressão, e enquanto essa expressão retornar o valor verdadeiro, a execução do conjunto de comandos será repetida. Caso seja falsa o bloco encerra a execução do bloco
- ▶ Tomar cuidado para não criar expressões que nunca se tornam falsas pois teríamos um loop infinito.

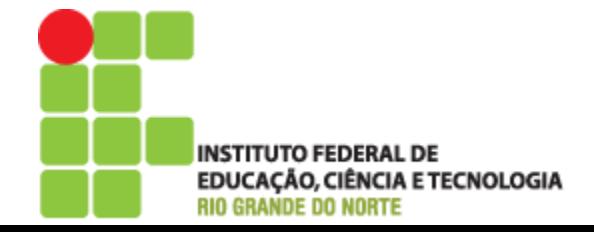

#### while

}

Sintaxe

Sintaxe alternativa

```
while ( exp )
{
```
#### while ( exp ):

<comandos>

<comandos>

#### endwhile;

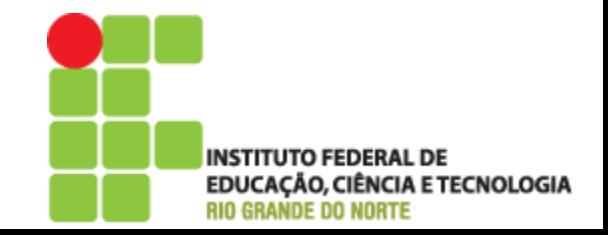

```
while – Exercício
```

```
while ($cont < 100)
```
**echo** "O valor atual do contador é **\$cont** <br>";  $$cont++;$ 

 $\triangleright$  O que acontece se ao inves de \$cont<100 tivessemos \$cont!=0?

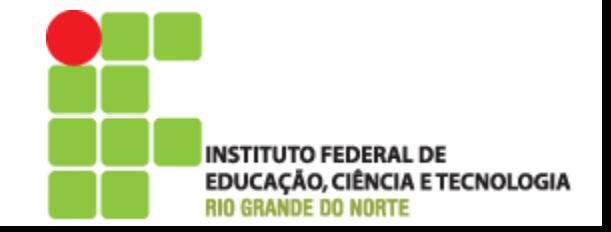

#### do...while

- A única diferença entre o while e o do...while é que o while avaliza a expressão no início do laço e o do...while ao final
- Vai ser executado ao menos uma vez e caso usasse o while não seria executado nenhuma vez
- $\blacktriangleright$  Sintaxe

do {

<comandos>

} while ( exp )

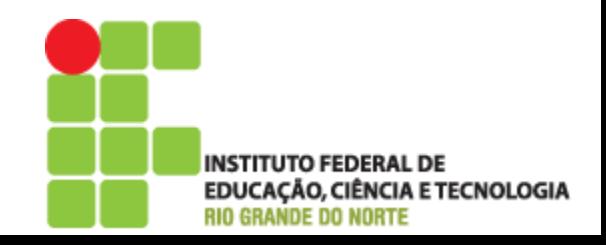

#### do...while - Exercício

 $$numero = 1;$ 

do

echo "O valor atual do contador é \$cont <br>";  $$numero++;$ 

 $\}$ while(\$numero<15);

**INSTITUTO FEDERAL DE EDUCAÇÃO, CIÊNCIA E TECNOLOGIA RIO GRANDE DO NORTE** 

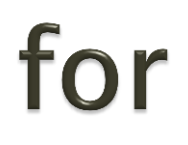

- Usado quando queremos executar um conjunto de instruções por quantidade especifica de vezes
- ▶ Pode ser usado para imprimir os elementos de um array ou todos os resultados de uma consulta no banco de dados

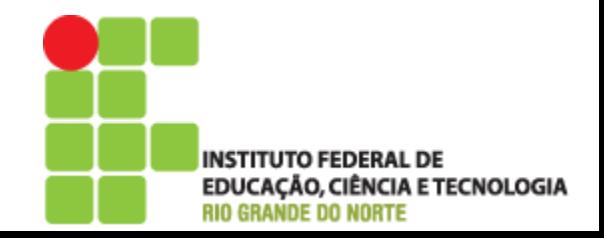

```
for
```

```
 Sintaxe
for (inicialização ; condição; operador)
{
      <comandos>
}
```
▶ Sintaxe Alternativa for (inicialização ; condição; operador):

<comandos>

endfor;

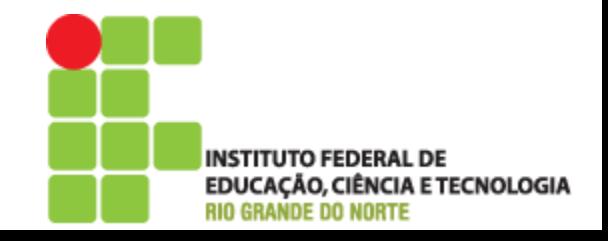

#### for

- ▶ Com *inicialização* iniciamos o valor inicial da variável que controlará o loop  $\circ$  \$cont = 0;
- Na *condição* devemos colocar a condição para que o loop continue a ser executado. Quando a condição retornar um valor falso o loop parará ◦ \$cont<20
- ▶ O *operador* é usado para atualizar o valor da varíavel de controle, fazendo um incremento ou decremento ao final de cada iteração do loop  $\circ$  \$cont++

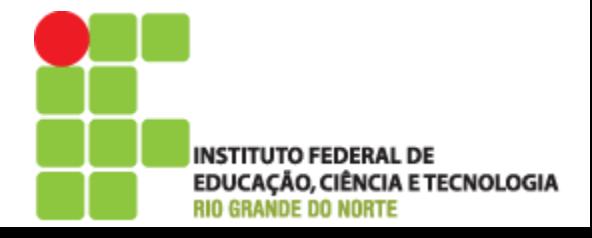

#### for – Exercício

}

}

**echo** "Contagem Progressiva <br> <br>";

```
for ($cont=0; $cont<10; $cont++$)
```
echo "A variável \\$cont vale \$cont <br>";

echo "<br/>show Contagem Regressiva <br/> <br/> <br/> <br/> <br/> ";

 $for(\text{Scont}=13;\text{Scont}>0;\text{Scont}-\text{)}$ 

echo "A variável \\$cont vale \$cont <br>";

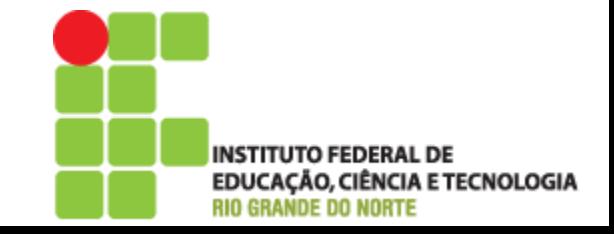

#### for

#### Também é possível fazer loops aninhados

#### Útil para um array bidimensional

```
$vector[0][0] = "elemento00";$vector[0][1] = "elemento01";
$vector[1][0] = "elemento10";$vector[1][1] = "elemento11";
```
}

}

```
for ($\text{cond} = 0$; $contI < 2$; $contI++$
```

```
for(Scont]=0; Scont|<2; Scont|++){
```
echo "O valor do vetor é " . \$vetor[\$contl][\$contJ]; echo "<br>";

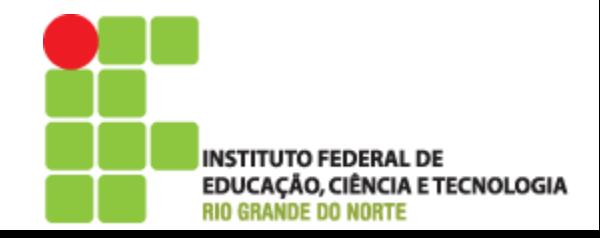

#### foreach

 Oferece uma maneira mais fácil de "navegar" entre os elementos de um array

```
foreach($nome_array as $elemento)
{
      <comandos>
}
```
▶ Todos os itens de *\$nome\_array* serão visitados. A cada iteração o item da vez será armazenado em \$elemento. Assim é possível trabalhar todos os elementos usando somente uma variável

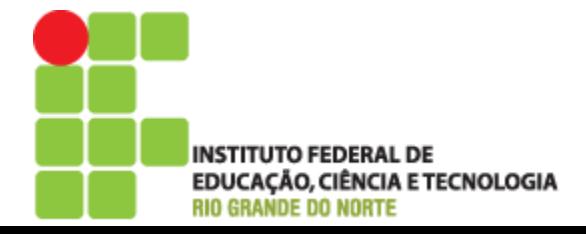

#### foreach

 Essa segunda sintaxe funciona da mesma forma porém enquanto o elemento é adicionado *\$valor*, o índice atual é atribuído a *<u>schave</u>* 

```
foreach($none\_array as $chave \Rightarrow $valor)
{
      <comandos>
}
```
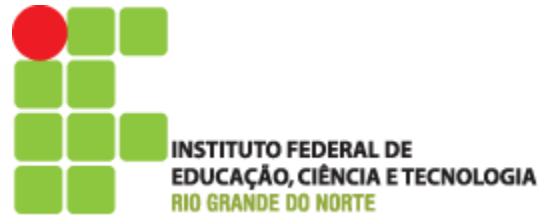

#### foreach

 Essa segunda sintaxe funciona da mesma forma porém enquanto o elemento é adicionado *\$valor*, o índice atual é atribuído a *<u>schave</u>* 

```
foreach($none\_array as $chave \Rightarrow $valor)
{
      <comandos>
}
```
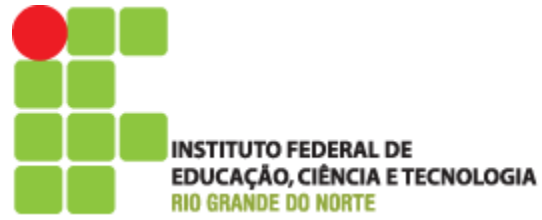

#### foreach – Exercício

}

}

 $$vector = array (1.2.3.4, 5);$  foreach(\$vetor as \$v) {

**print** "O valor atual do vetor  $\acute{\textbf{e}}$  \$v. <br>";

 $a = \arrav$  ("um"=>1. "dois"=>2. "tres"=>3); foreach( $\delta a$  as  $\delta$ chave  $\Rightarrow$   $\delta$ valor) {

 $print("\delta[Schave] => Svalor.  
br>};$ 

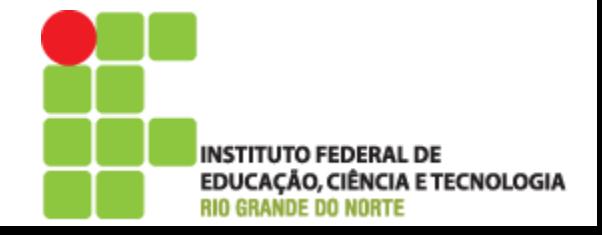

#### Comandos de Controle de Fluxo

- Existem comandos que podem ser usados juntamente com as estruturas vistas
	- **o** break

#### $\circ$  continue

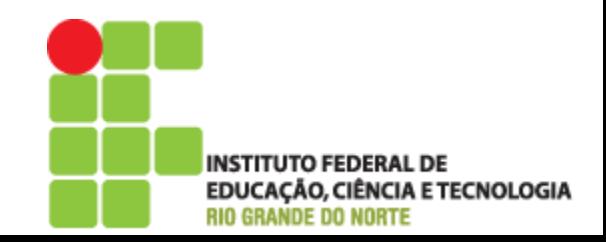

#### **Break**

 Termina a execução do comando atual, podem ser um if, for, while ou switch. O fluxo continua exatamente no primeiro comando após a estrutura

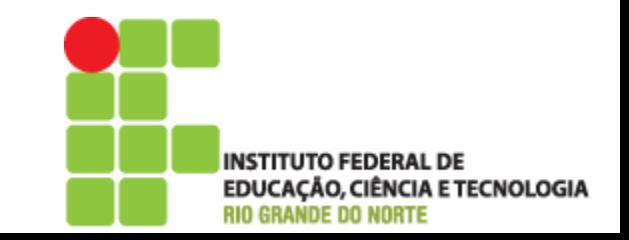

#### **Break – Exercício**

```
$vector = array (1,2,3,4,5,6,7,8,9,10);$k = 0;while($k < 10)
{
     if(<math>5</math>vector[<math>5</math>k] == "sair"){
             break;
     }
     echo $vetor[$k]. "<br>";
     $k++;}
```
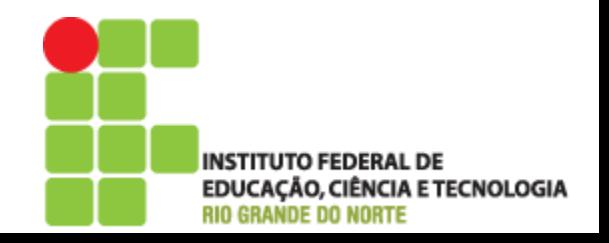

#### **Break**

 O comando break também aceita um argumento numérico opcional, que informa quantas estruturas devem ser finalizadas

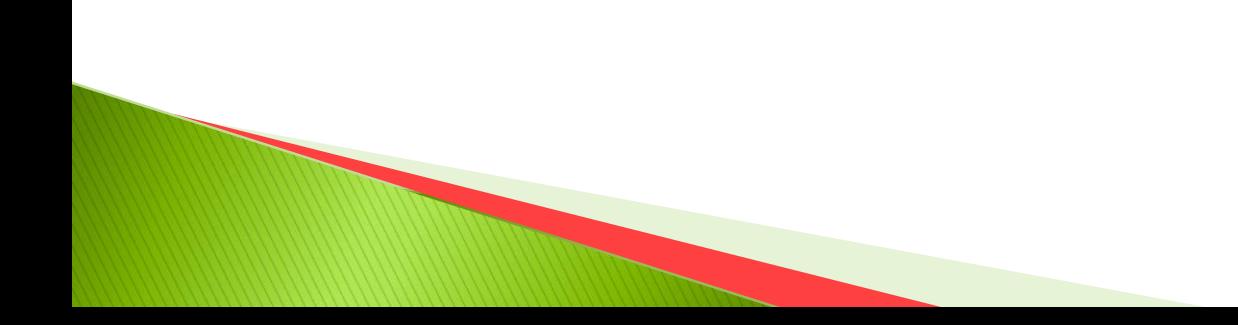

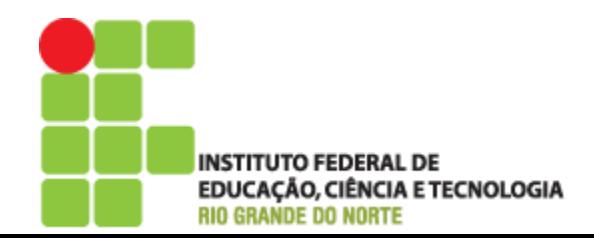

#### **Break - Exercício**

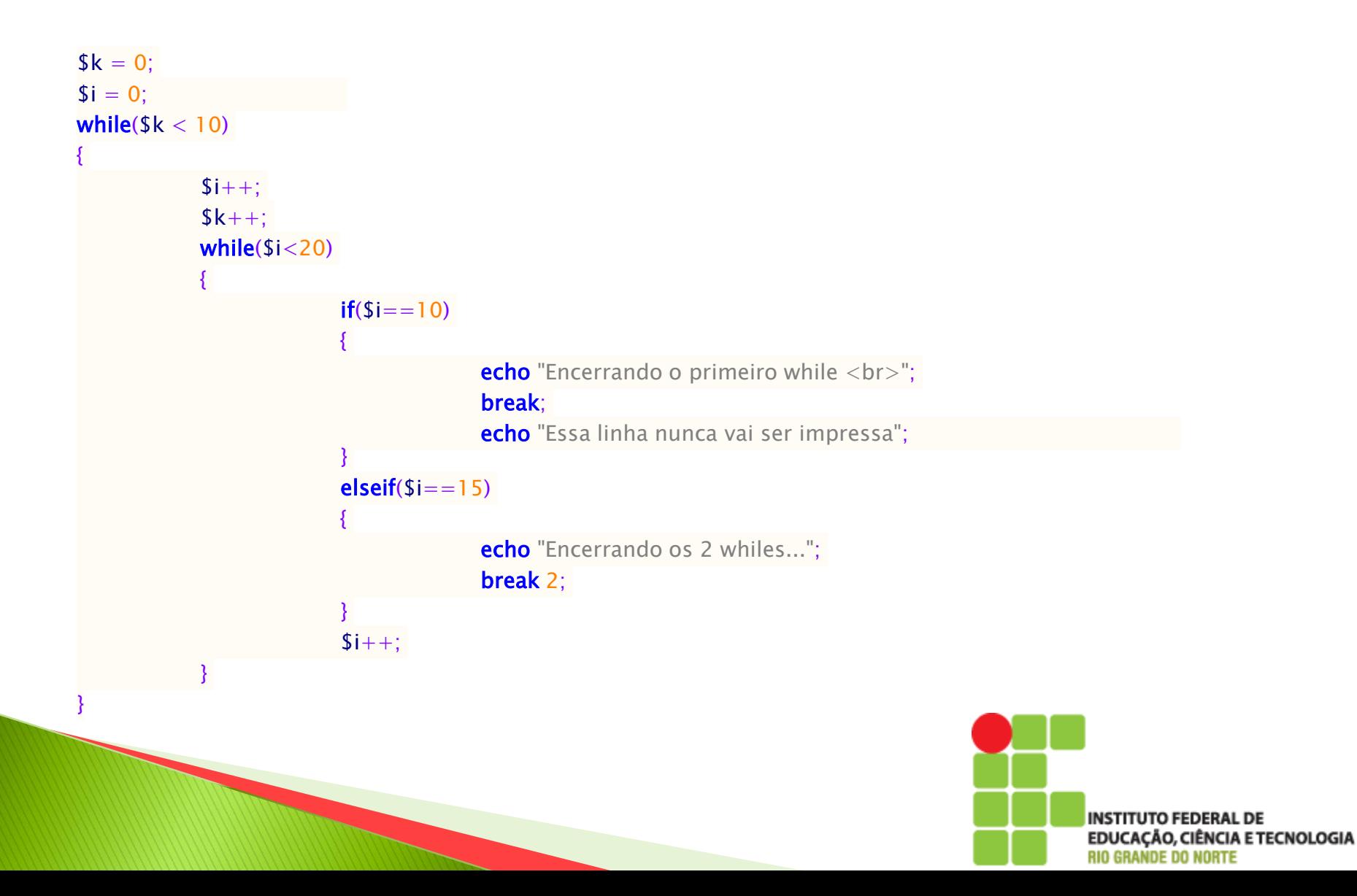

### Continue

- Usado para ignorar o restante das instruções dentro do comando de repetição indo para a próxima iteração (voltando para o início do laço)
- Também aceita o argumento numérico opcional, voltando a execução para número especificado de estruturas

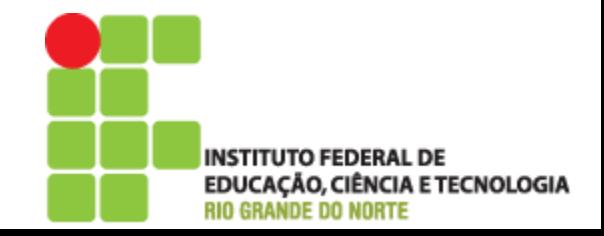

#### Continue – Exercício

```
$vector = array (1.3.5.7.8.11.12.15.20);for(\text{Si}=0; \text{Si} < \text{si} < \text{si} < \text{of}(\text{Svetor}); \text{Si}++){
          // é impar
         if(<math>5</math> vector[<math>5</math>]<math>\times</math>2 <math>!= 0</math>){
                     continue;
          }
         echo "O número " . $vetor[$i] . " é par.<br>";
}
```
 A função sizeof retorna o número de elementos do array

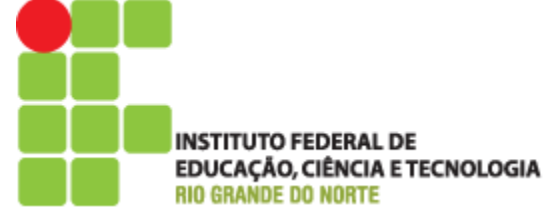

#### Dúvidas

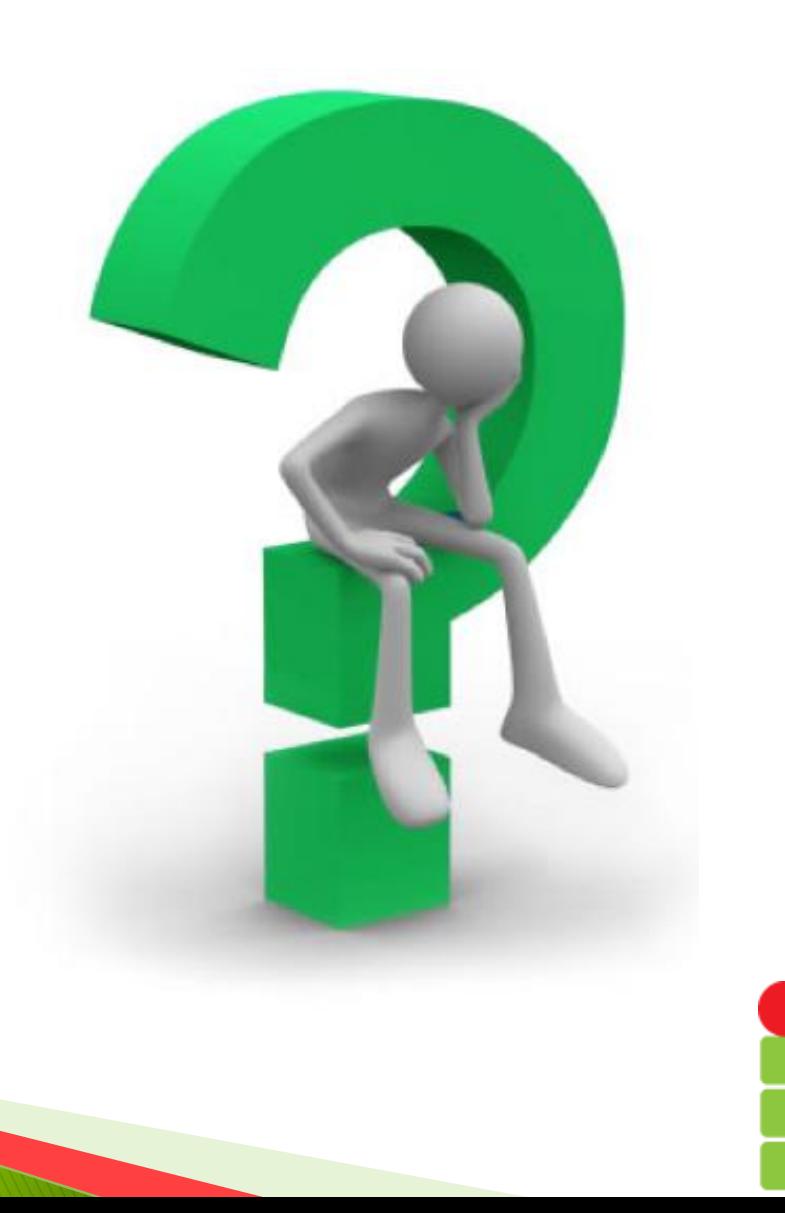

INSTITUTO FEDERAL DE<br>EDUCAÇÃO, CIÊNCIA E TECNOLOGIA<br>RIO GRANDE DO NORTE

#### Referências

- PHP Manual:
	- [http://www.php.net/manual/pt\\_BR/index.php](http://www.php.net/manual/pt_BR/index.php)
- Desenvolvendo Websites com PHP ◦ De Juliano Niederauer

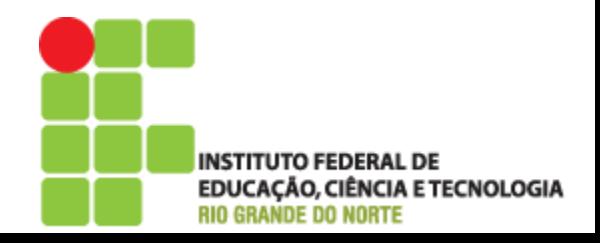